### **HOW BMAD (AND PTC) CAN HELP SIMULATE RESONANT DEPOLARIZATION**

David Sagan Cornell ERL/EIC Group PI: Georg Hoffstaetter

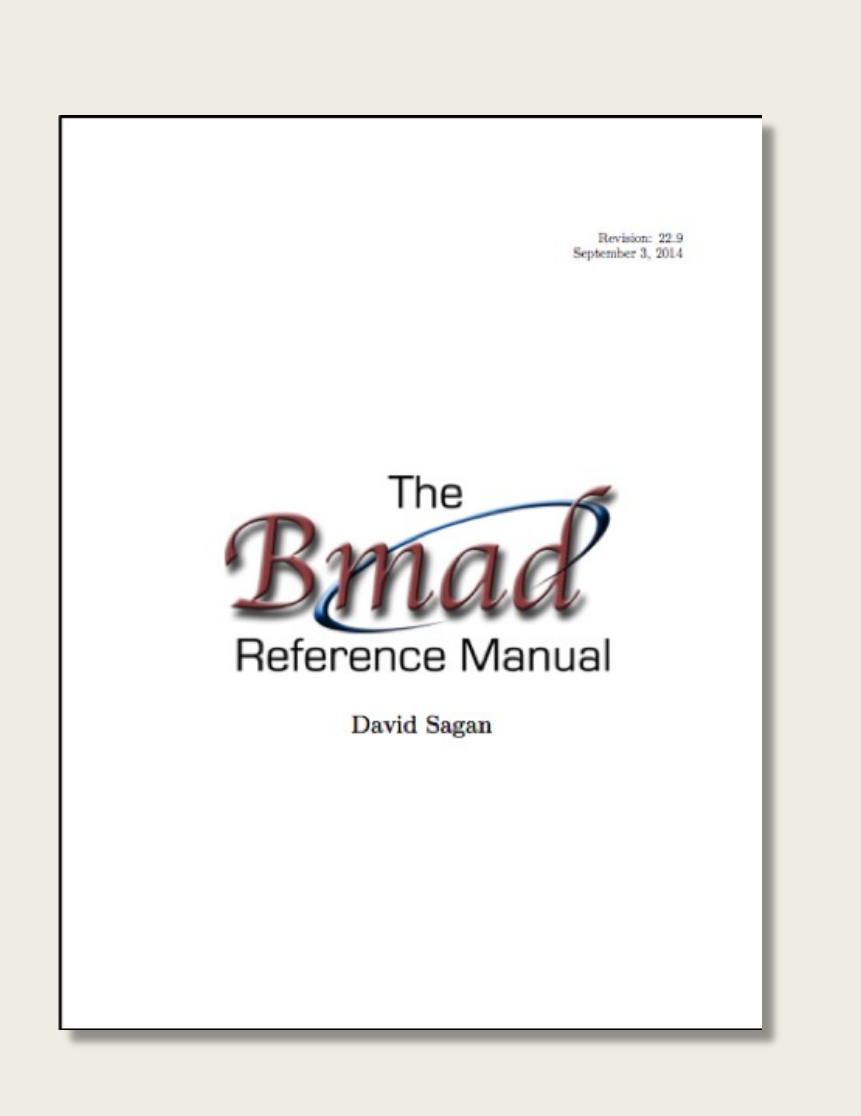

# **Overview**

- Bmad is a software library (toolkit) for simulating charged particle beams.
- Written in object-oriented Fortran 2018.
- With certain restrictions, Bmad can be run multi-threaded.
- Lattice files use a MAD like syntax.
- Well documented (Manual is ~600 pages).
- § *Open Source:*

*classe.cornell.edu/bmad*

**From Tracking** Code to **Analysis** 

**Etienne Forest** 

**Generalised Courant-Snyder Theory for Any Accelerator Model** 

 $\mathcal{D}$  Springer

# Etienne Forest's FPP/PTC Toolkit

Bmad is interfaced to PTC and is used for:

- *Tracking*
- Constructing Taylor maps to *arbitrary order via symplectic integration.*
- *Normal form analysis to extract:* 
	- $\triangleright$  Resonance strengths.
	- $\triangleright$  Invariant spin field
	- $\triangleright$  SLIM G-matrices
	- $\triangleright$  Nonlinear orbital and spin tunes
	- $\triangleright$  Etc., etc.

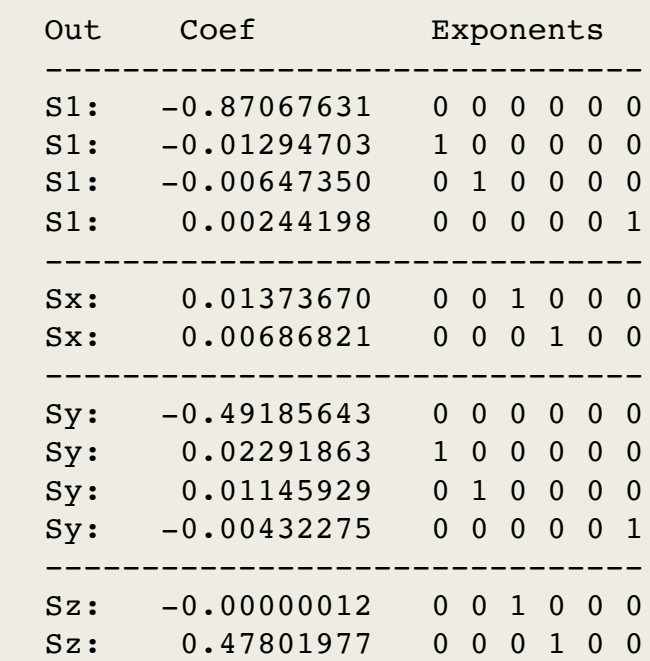

#### Quaternion Spin Map

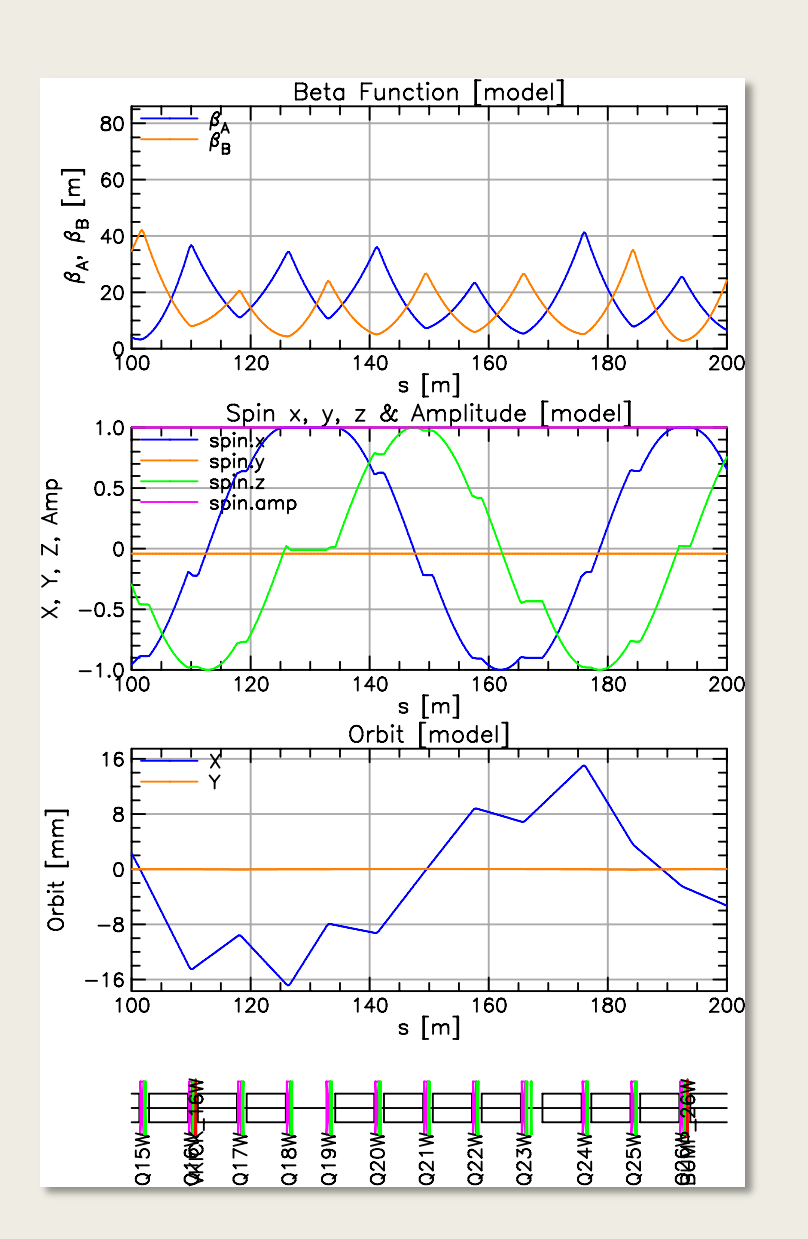

### PTC Integration with Bmad

 $\triangleright$  Collaboration with Etienne to develop interface routines which allows communication between Bmad and PTC modules.

Example: PTC routines can be used to calculate the 8x8 spin-orbital G-matrix which is used for "spin-matching" lattice design to minimize synchrotron radiation induced depolarization.

Tao> show spin -ele  $Q10W$  -n  $0,1,0$  -l  $1,0,0$  ! G-matrix for  $Q10W$ 

#### G-Matrix:

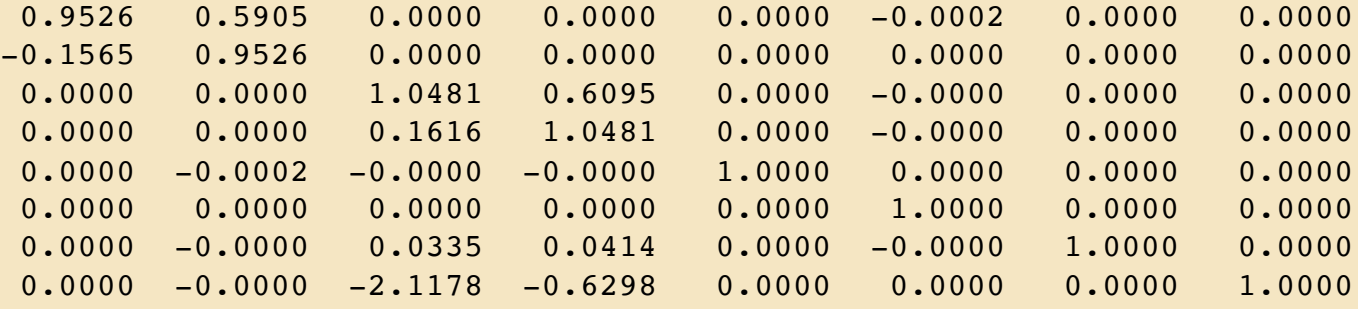

### A Toolkit is like a bunch of Lego blocks

#### Advantages of a toolkit:

- •Cuts down on the *time* needed to develop programs.
- •Cuts down on programming *errors* (via module reuse).
- •*Standardizes* sharing of lattice information between programs.
- •Increased *safety*: Modular code provides a firewall. For example, a buggy module introduced into the toolkit will not affect programs that do not use it.

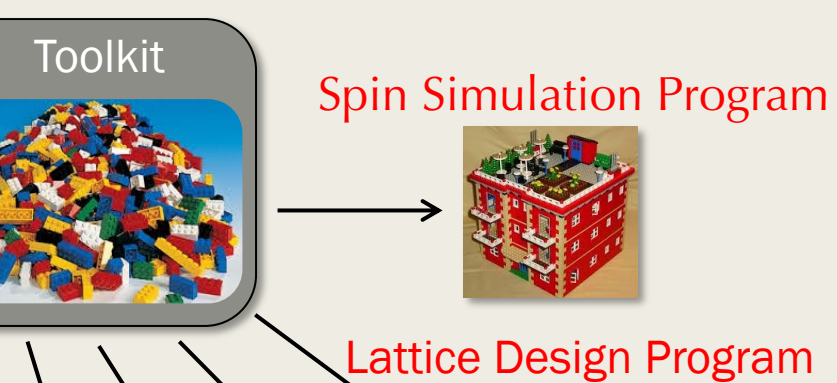

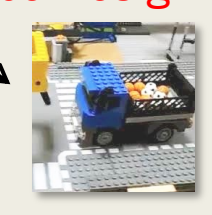

#### Long Term Tracking Program

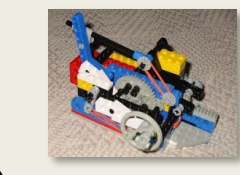

#### Control System Programs

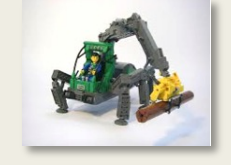

Etc.

# Bmad Ecosystem

#### Due to its flexibility, Bmad has been used in a number of programs including:

- Tao: General purpose design and simulation program including spin tracking
- spin\_stroboscope: Spin stroboscopic averaging
- long\_term\_tracking: Multi-turn beam tracking with spin
- $g-2$ : Fermilab muon g-2 machine simulation
- touschek\_track: Tracking of Touschek particles
- freq\_map: Frequency map analysis
- MOGA: Multi-Objective Genetic Algorithm optimization
- Lux: Photon tracking in X-ray beam lines
- $\cdot$  etc...

#### Code reuse: Modules developed for one program can, via Bmad, be used in other programs.

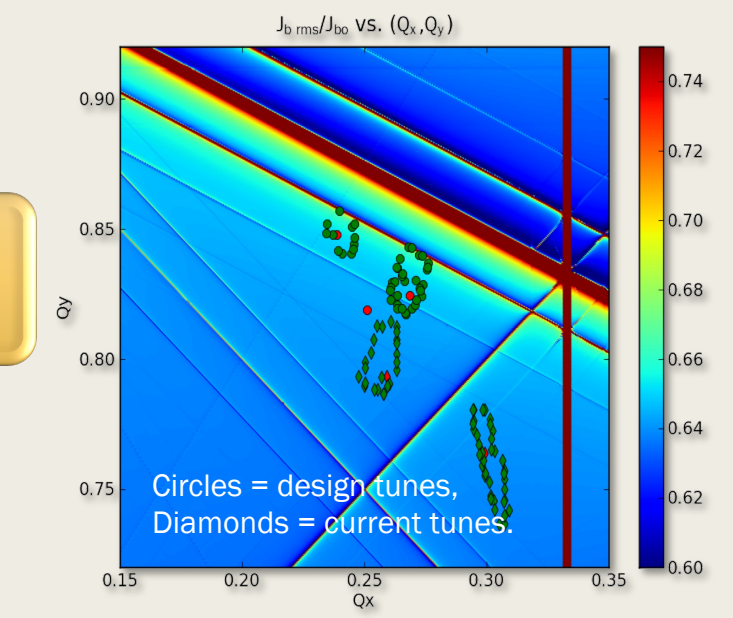

#### Tune Scan for CESR Ring Upgrade

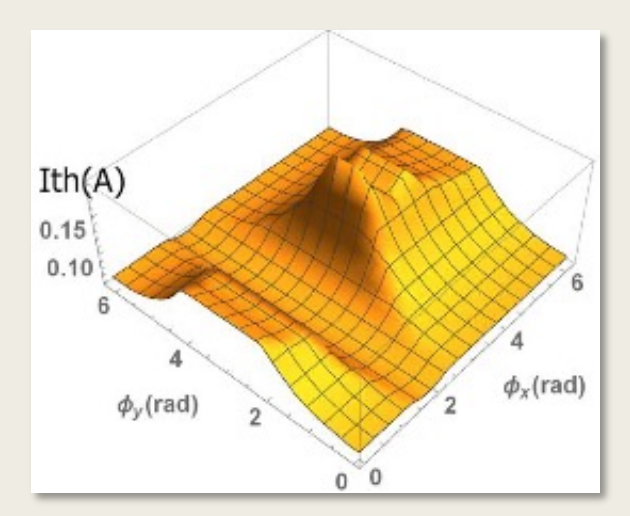

BBU threshold current for CBETA as a function of the phase advance between cavities.

# G-2 Simulation Program

- Dave Rubin at Cornell has been developing a simulation program to simulate the Muon  $g-2$ experiment at Fermilab.
- Need to track the polarized muons with:
	- *Injection line into a storage ring.*
	- *Three dimensional field of the injection line.*
	- *Scattering of muons as they cross the inflector wall*
	- *Electrostatic quadrupoles*
	- *Muon decay*
	- *Tracking of electron decay product*

#### Example of Bmad OOP:

type (lat\_struct) lat call bmad\_parser (file\_name, lat) call lat\_to\_ptc\_layout (lat)

Polarized Muons

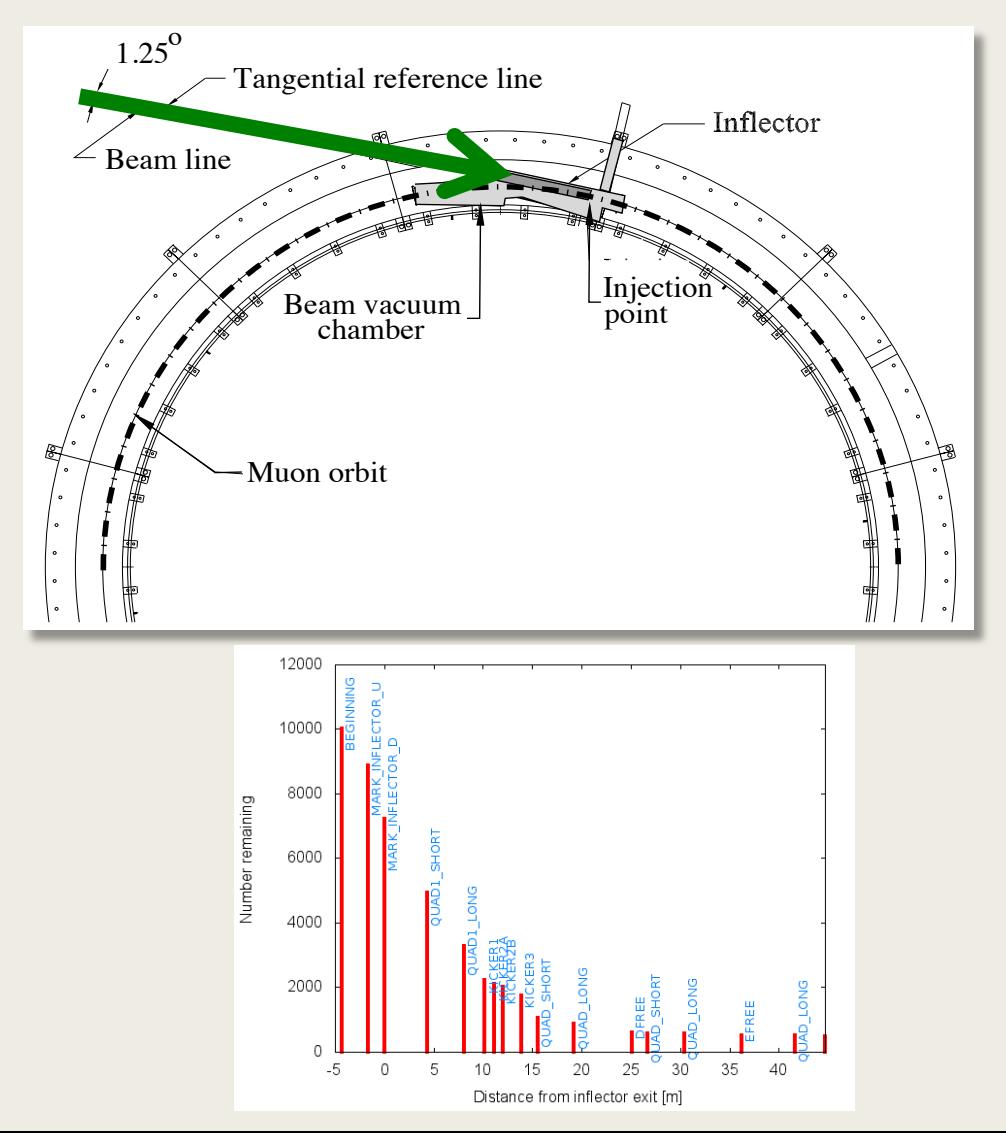

7

## Tracking Customization element-by-element

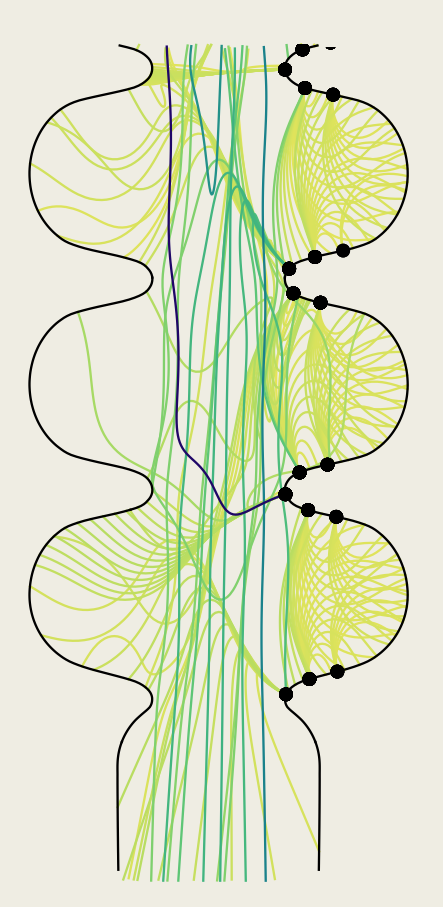

Setting in a lattice file how to track element-by-element:

quad1: quadrupole, l = 0.6, tracking\_method = bmad\_standard, spin\_tracking\_method = sprint, ...

quad2: quadrupole,  $I = 0.78$ , tracking method = taylor, ...

quad3: quadrupole,  $I = 0.54$ , tracking method = custom,

spin\_tracking\_method = custom, ...

ring: line =  $(...,quad(1,...,quad(2,...,quad(2,...,quad(2...)))$ 

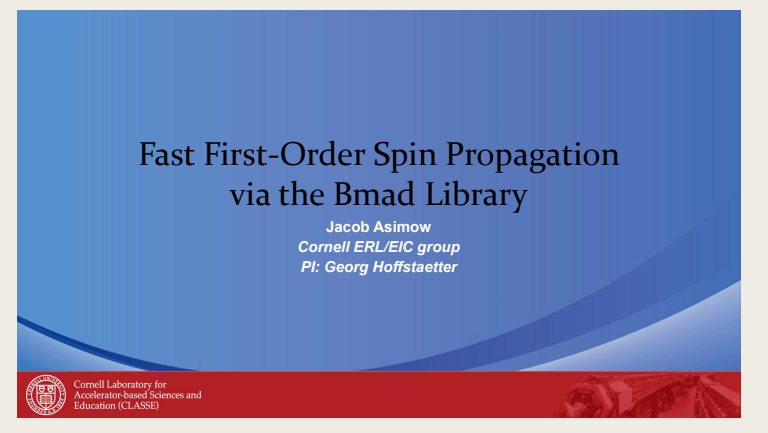

2d FCC Polarization Workshop

# Comparing Tracking Methods

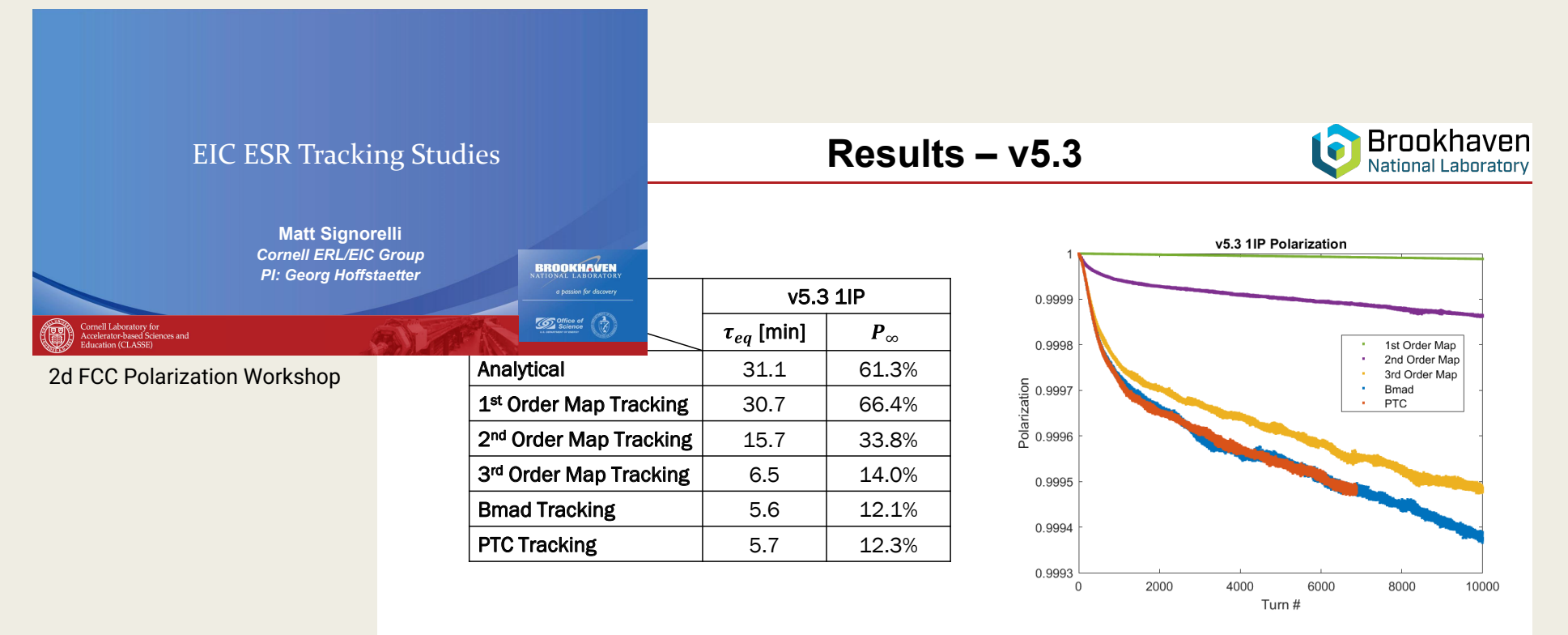

- Polarization significantly worse in nonlinear case
- Such significant damping should not occur if starting w/ equilibrium distribution. Is this a clue on what's happening?

Matt Signorelli (mgs255@cornell.edu) and the end of the state of the end of the state of the EPOL22 – WP1 – September 21, 2022 16

# Long\_Term\_Tracking Program

#### Features:

- Two versions of the program: long\_term\_tracking -- Single threaded long\_term\_tracking\_mpi -- Multi threaded
	-
- Transport maps (generated via PTC) can include spin and radiation damping and excitation. Also maps are partially inverted to give symplectic tracking in the limit of zero radiation.
- The lattice can be broken up into sections and different tracking methods can be applied to different sections.
- Element ramping (changing element settings during tracking) is possible. For example, sweeping the frequency of a depolarizer.

### Start to End Simulations

A single Bmad lattice can contain a description of the entire machine from source to collisions for both species.

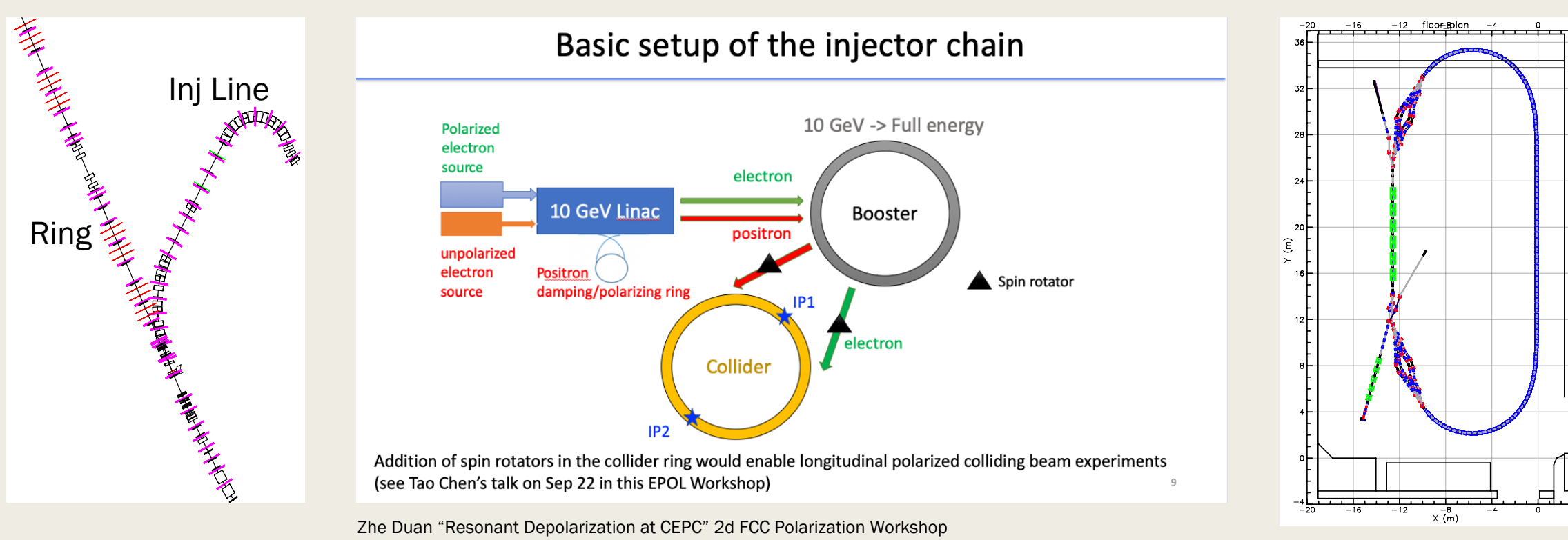

Cornell/BNL 4-pass ERL

### Future

#### Collaboration to develop spin simulation code:

- Ø Desmond Barber (DESY)
- Ø Oleksii Beznosov (Los Alamos)
- $\triangleright$  Jim Ellison (UNM)
- Ø Klaus Heinemann (UNM)
- $\triangleright$  Etienne Forest (KEK)
- Ø Georg Hoffstaetter (Cornell)
- Ø David Sagan (Cornell)

#### Ongoing work:

- $\triangleright$  EIC/FCC simulations
- $\triangleright$  Further integration between Bmad and PTC
- $\triangleright$  Benchmarking with other codes.
- $\triangleright$  Code speedup (sprint algorithm, etc).
- $\triangleright$  ...etc...

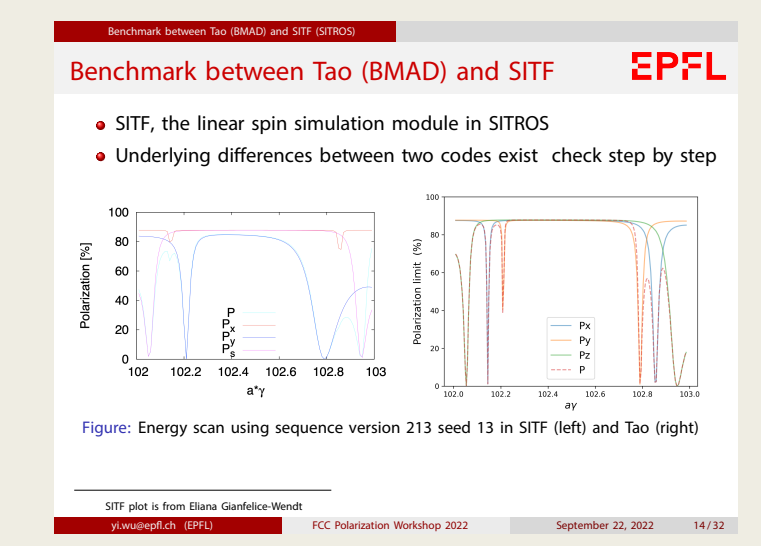

Yi Wu, et. al, "Spin Polarization Simulations for the Future Circular Collider e+e- using BMAD" 2d FCC Polarization Workshop

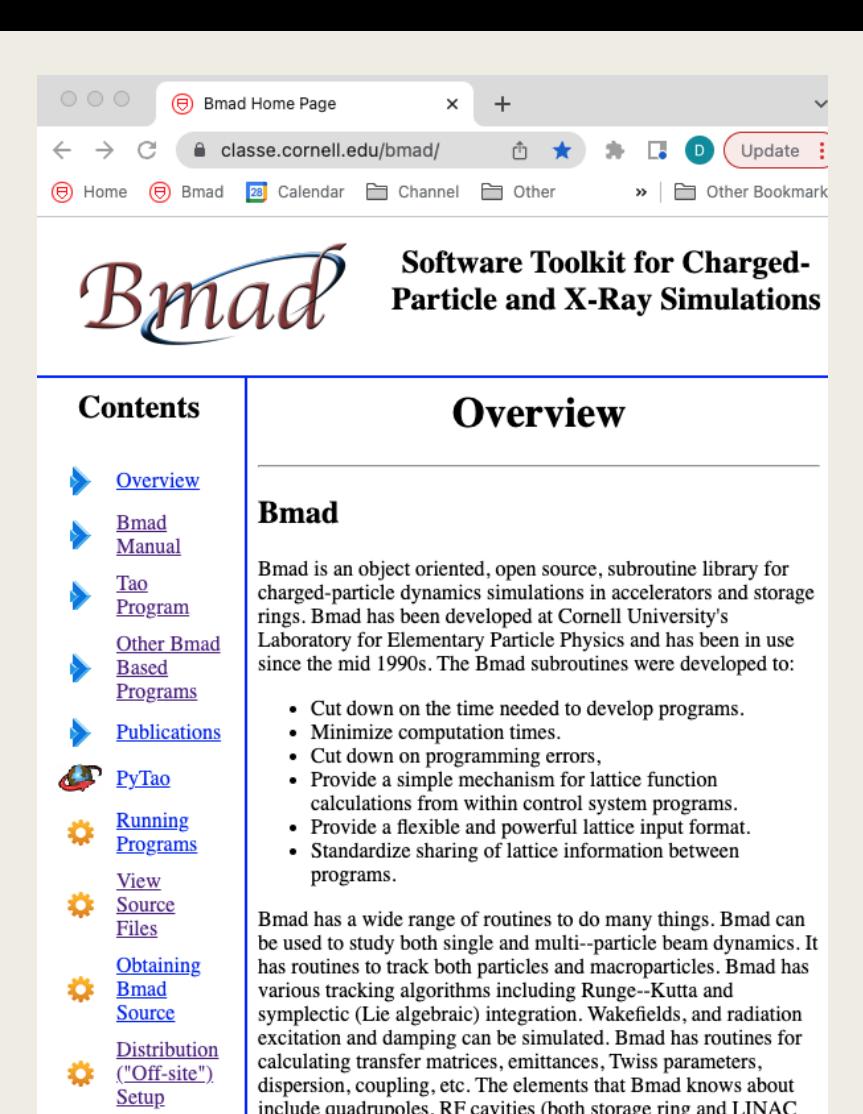

### **Overview**

- Bmad and PTC are open source software libraries for simulating charged particle beams in general and spin in particular.
- Bmad and PTC have many useful features to allow a wide variety of simulations.
- Bmad is useful as a development environment within which new types of simulations can be developed in less time and with less effort and with fewer bugs than starting from scratch. This will be important with new machines like the EIC and FCC which push the envelope to achieve spin polarized beams at greater luminosities and at higher energies.
- Bmad and PTC have been successful due to their modular, object-oriented design which allows adaptation to ever changing simulation needs.
- Bmad and PTC are in continual development.

and do normal form analysis.

Release  $('On-site")$ 

**Setup** 

Compilin

**Custom** 

Help &

Mailing

**Programs** 

accelerating types), solenoids, dipole bends, etc. In addition,

physically support components in the accelerator or to easily

simulate the action of control room "knobs" that gang together,

interfacing with Etienne Forest's (Patrice Nishikawa) PTC code, Bmad can, for example, compute Taylor maps to arbitrary order

say, the current going through a set of quadrupoles. Bmad, by

elements can be defined to control the attributes of other elements. This can be used to simulate the "girders" which

# Thank You!